# **Do ensino presencial ao ensino a distância: desenho e conceção do**  *e-Campus* **do IPSantarém**

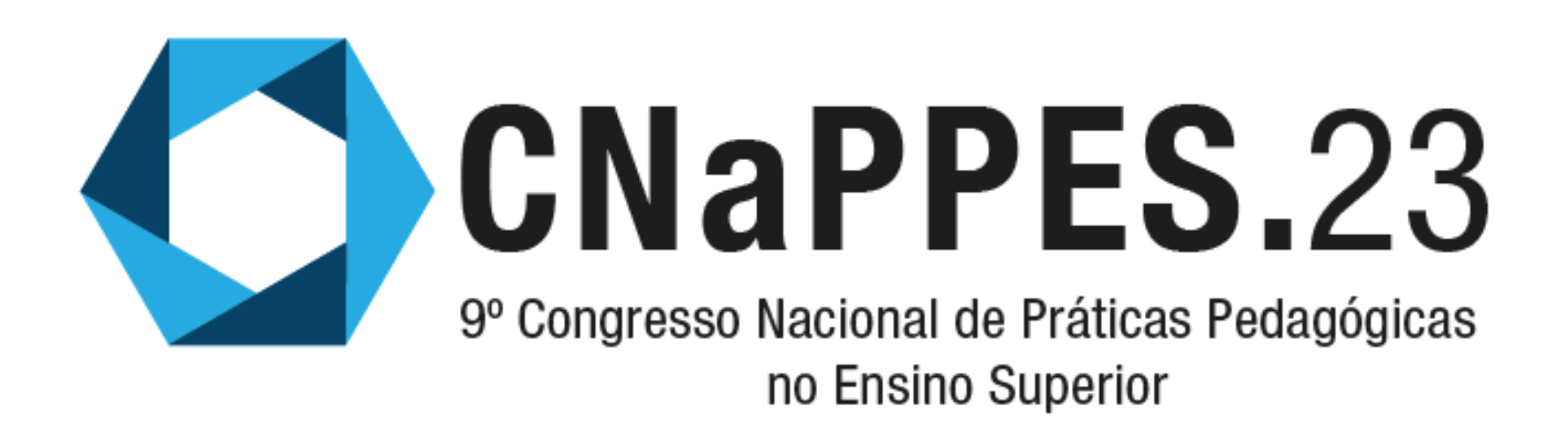

Ana Loureiro | ana.loureiro@ese.ipsantarem.pt [[9E13-E4A0-3ABE\]](9E13-E4A0-3ABE) Dina Rocha | dina.rocha@sc.ipsantarem.pt [[F013-5482-2276](https://www.cienciavitae.pt/portal/F013-5482-2276)] Inês Messias | ines.messias@ese.ipsantarem.pt [[8915-F996-D7E7\]](https://www.cienciavitae.pt/portal/8915-F996-D7E7) Instituto Politécnico de Santarém | julho 2023

### **Projeto #eCapacitar: POCI-05-5762-FSE-000254**

Cofinanciado por:

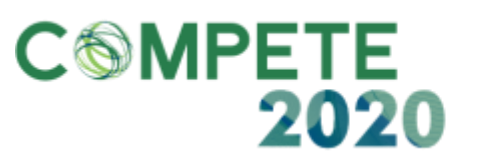

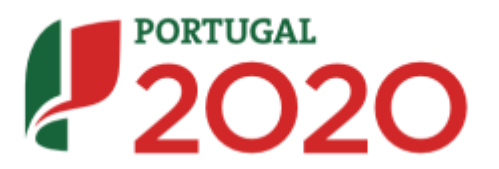

UNIÃO EUROPEIA undo Social Europe

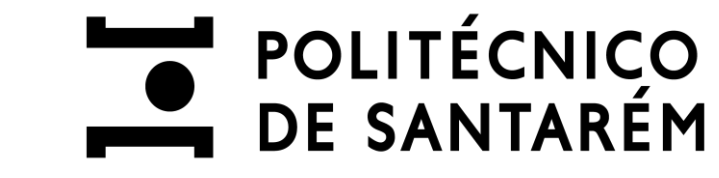

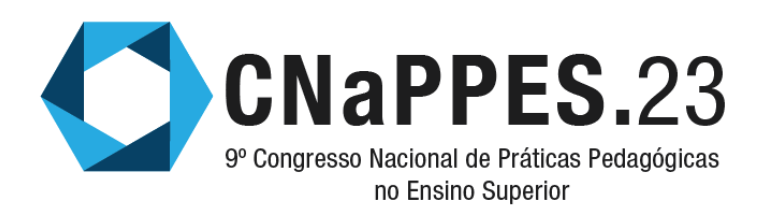

Os ciclos de estudo ministrados a distância devem dispor, cumulativamente, de determinados meios materiais e tecnológicos, que incluem um "**campus virtual** com funcionalidades de interação pedagógica, permanentemente acessível a todos os participantes no processo educativo, em especial professores e estudantes, e cumprindo requisitos de segurança da informação; [bem como um] **sítio web direcionado** para os estudantes que garanta o acesso permanente a bibliotecas digitais, repositórios, serviços de empréstimo de materiais digitais e laboratórios virtuais; [que esteja ligado a um] **sistema integrado de gestão académica** que assegure a tramitação desmaterializada de todos os processos académicos" (DL n.º 133/2019, p. 52).

e-Campus do IPSantarém. Pretende-se que o sistema de notificação das atividades em desenvolvimento possa contribuir para a motivação e para o envolvimento do estudante na sua aprendizagem, procurando também auxiliar o estudante na gestão eficaz do seu tempo. O acesso ao *e-Campus* será feito a partir da *homepage* do sítio web da IES, através de um *single sign-on* (SSO). Depois de registado, o utilizador, irá entrar diretamente no *e-Campus*. Será, também, possível aceder ao campus virtual via *smartphone*, instalando a aplicação do

## **I N T R O D U Ç Ã O**

## **I N T E R F A C E D O** *E - C A M P U S*

O *e-Campus* disponibilizará os espaços de: *e-Learn*; *e-Welcome*; *e-Lounge*; *e-Train*; *e-Meet*; *e-Tools*; *e-InfoHub*; *e-Help*; bem como o acesso ao portal académico e aos demais serviços da IES. Este campus virtual irá dar suporte e sustentação, do ponto de vista tecnológico, ao Modelo

### Pedagógico para o EaD do IPSantarém.

## **A C E S S O A O** *E - C A M P U S*

Decreto-Lei n.º 133/2019 de 3 de setembro da Presidência do Conselho de Ministros (2019). Diário da República, 1.ª Série, n.º 168 (pp. 49-57). https://files.dre.pt/1s/2019/09/16800/0004900057.pdf

**e-Learn** - espaço de ensino e aprendizagem online, desenvolvido a partir do LMS Moodle; **e-Welcome** - primeiro espaço que os estudantes dos cursos em EaD irão frequentar, processo de iniciação e ambientação à utilização não só do Moodle como dos outros espaços do *e-Campus* (dinamizado pelas coordenações de curso e mentores); **e-Lounge** - espaço para interação e socialização online, imersivo tridimensional (mundo virtual / metaverso); **e-Train** – disponibiliza cursos de formação com temas diversos e com vista à capacitação de diferentes públicos (internos e externos à comunidade IPSantarém); **e-Meet** - sistema de videoconferência online que pode ser acedido através de marcador direto para que o estudante possa ingressar em reuniões agendadas, quer no âmbito dos cursos que frequenta, quer para reuniões com os docentes; **e-Tools** - incorpora as aplicações e ferramentas digitais disponíveis de apoio aos estudantes e aos docentes, sob forma de apontadores

diretos; **e-InfoHub** - espaço de gestão da informação científica, interface agregadora, integra o RCIPS, o Portal da Biblioteca, a B-on, o RCAAP, a EBSCO, o Arquivo.pt e o Educast. Prevê-se, ainda, a integração do *Digital Base of Knowledge* (DbK) e demais serviços que possam surgir; **e-Help** conjunto de *FAQs* organizadas por categorias que cobrem diferentes aspetos técnicos, também se pode preencher um formulário de ocorrências, selecionando (*drop-down list*) o serviço que pretende contactar e que irá receber a mensagem; **Portal Académico** - os estudantes poderão aceder diretamente ao portal académico do IPSantarém (através de um apontador direto), podendo assim aceder aos demais serviços que aí se encontram integrados.

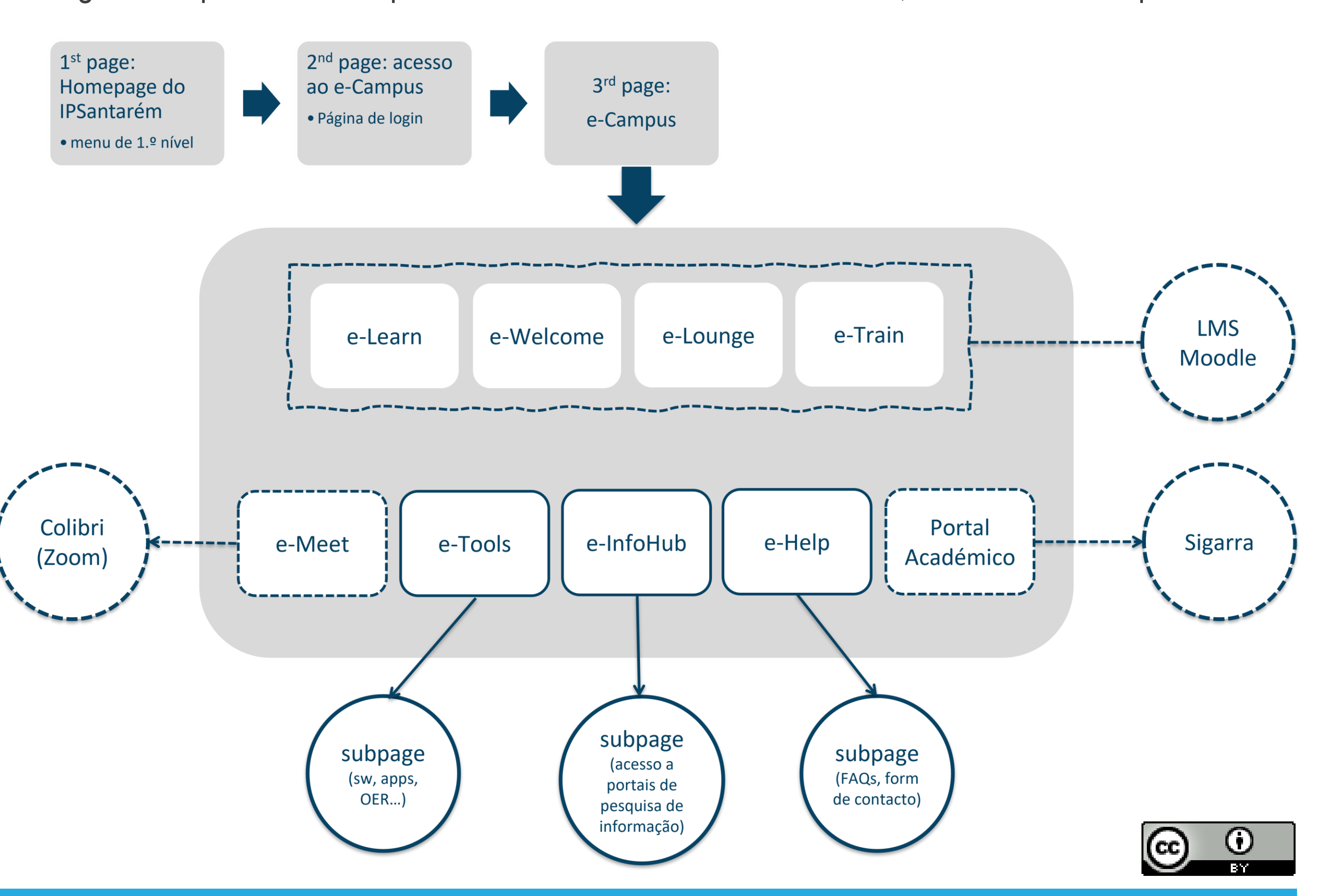

### **Referências**